## **HTML Grundelemente II**

## **Links und Anker**

<a href="seite2/seite2.html">Ein relativer Link</a>

<a href="http://www.google.de" target="\_blank">Ein absoluter Link in neuem Fenster</a>

<a href="#anker1">Ein interner Link zu einem Anker</a> <a name="anker1">Das ist der Anker</a>

## **Tabelle**

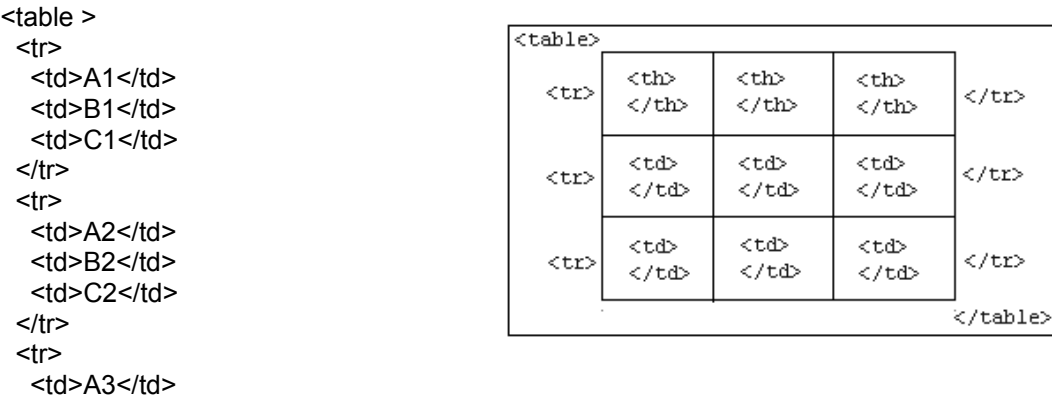

<td>C3</td>  $\langle t$ r>

<td>B3</td>

```
</table>
```
! Mit dem Parameter "border" die Randsärke festlegen

## **Liste**

 $|<sub>ul</sub>$  <li>Punkt 1</li> <li>Punkt 2</li> <li>Punkt 3</li>  $<$ /ul>

ul (unordered list), li (list item) Statt ul auch ol (orderd list), für nummerierte Liste

Vollständige Online-Dokumentation zu HTML:

<http://de.selfhtml.org/> http://www.w3schools.com/